# , tushu007.com

# $<<$  3ds Max 9

 $<<$  3ds Max 9  $>>$ 

- 13 ISBN 9787121129650
- 10 ISBN 7121129655

出版时间:2011-6

页数:270

PDF

更多资源请访问:http://www.tushu007.com

### , tushu007.com  $<<$  3ds Max 9  $>$

#### $\approx$  28 Max<br>9  $9$  $\frac{a}{\sqrt{2\pi}}$  $\frac{1}{\sqrt{4}}$  and  $\frac{1}{\sqrt{4}}$  and  $\frac{1}{\sqrt{4}}$  and  $\frac{1}{\sqrt{4}}$  and  $\frac{1}{\sqrt{4}}$  and  $\frac{1}{\sqrt{4}}$  and  $\frac{1}{\sqrt{4}}$  and  $\frac{1}{\sqrt{4}}$  and  $\frac{1}{\sqrt{4}}$  and  $\frac{1}{\sqrt{4}}$  and  $\frac{1}{\sqrt{4}}$  and  $\frac{1}{\sqrt{4}}$  and  $\frac{1}{\sqrt{4}}$  and  $R$ "文件夹则提供了各类常用材质贴图。

 $\kappa$ 

 $,$  tushu007.com

# $<<$  3ds Max 9  $>$

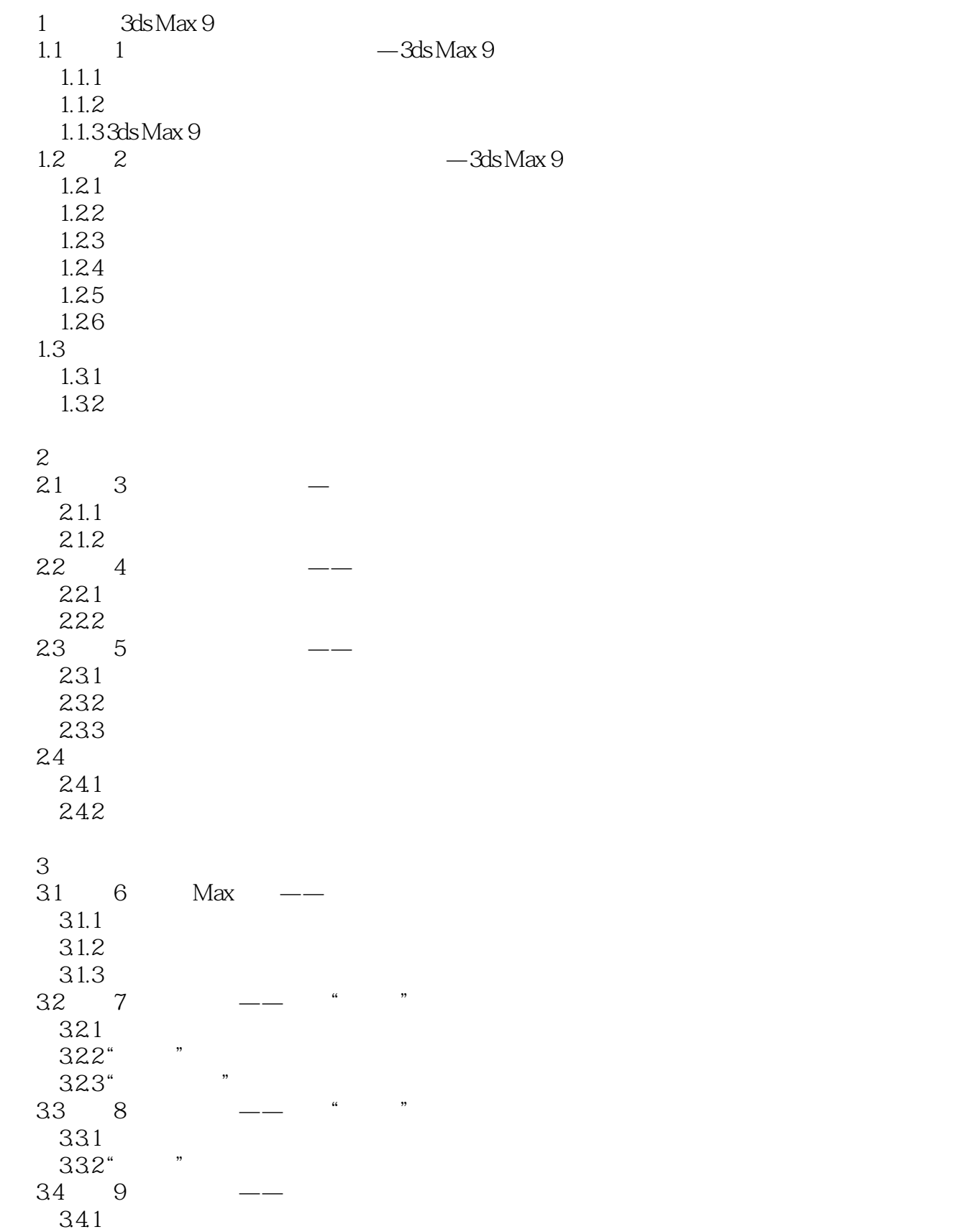

### , tushu007.com

# $<<$  3ds Max 9  $>$

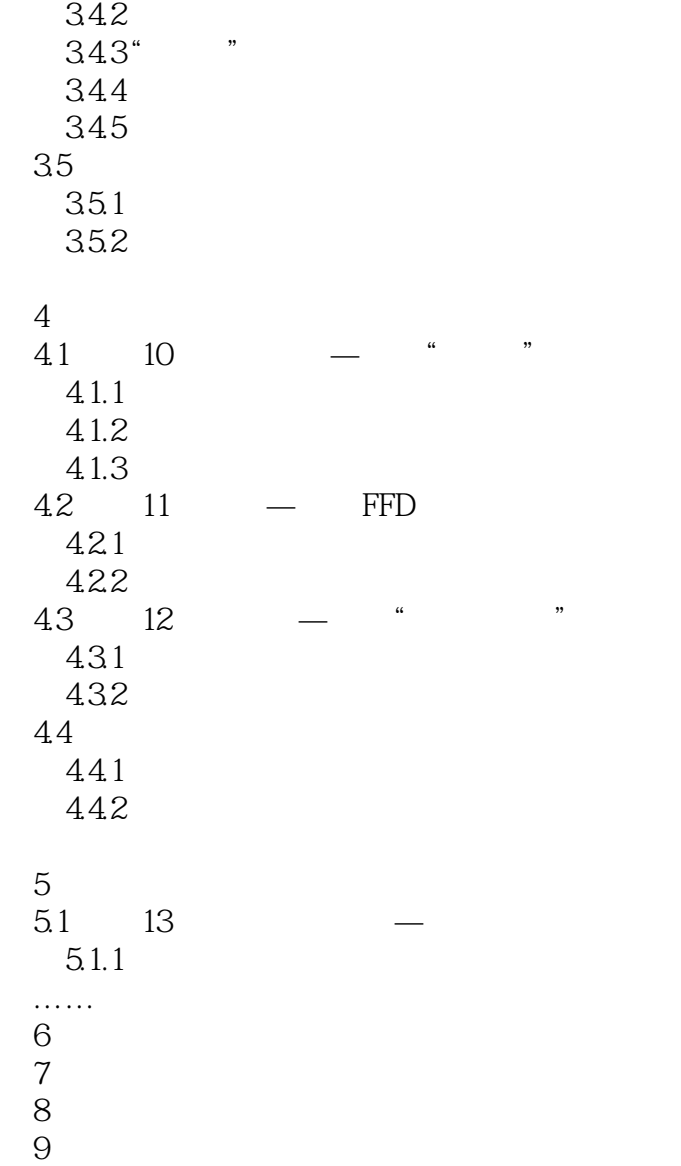

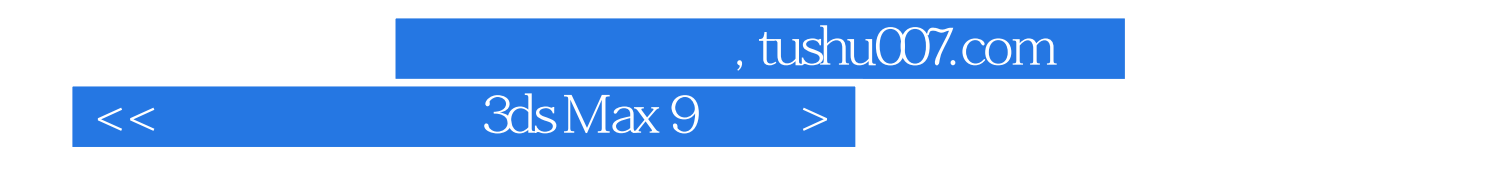

ads Max 9<br>28 assessed and 3ds Max 9  $28$  and  $3d$ s Max 9

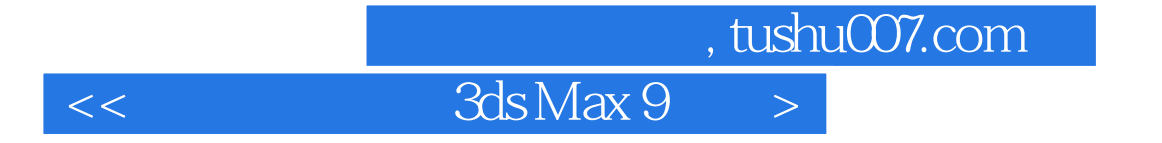

本站所提供下载的PDF图书仅提供预览和简介,请支持正版图书。

更多资源请访问:http://www.tushu007.com